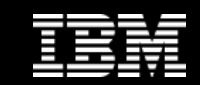

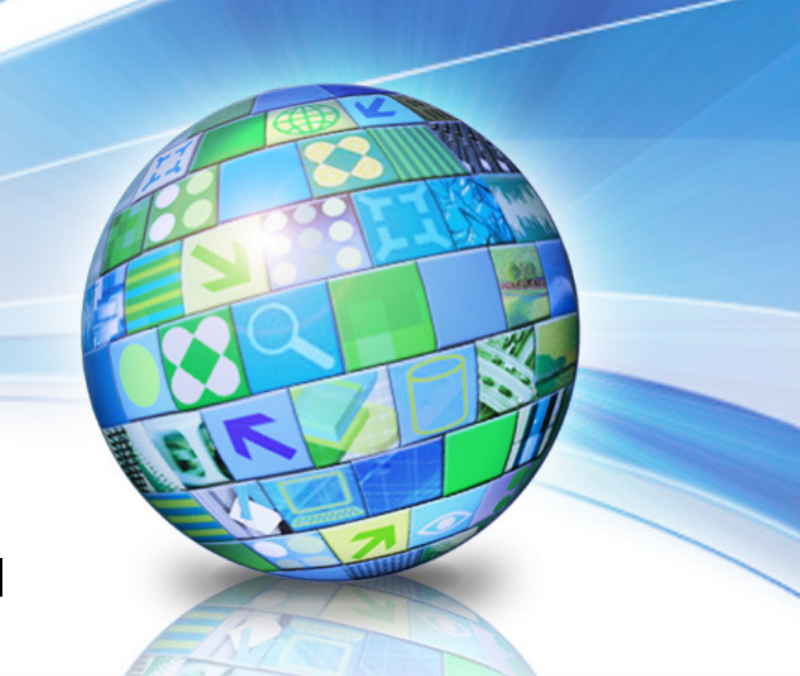

# **IBM Netezza -** новаятехнология для высокопроизводительных<mark>аналитических приложений</mark>

# **BIOWY YER**

Сергей Лихарев**, IBM Information Management Software SLikharev@ru.ibm.com**

April 11, 2011

© 2011 IBM Corporation

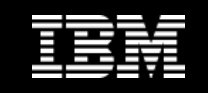

# План доклада

- Обзор **Netezza TwinFin Appliance**
- Опыт клиентов
- Описание технологии

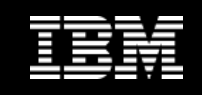

# Что такое настоящий **Appliance**

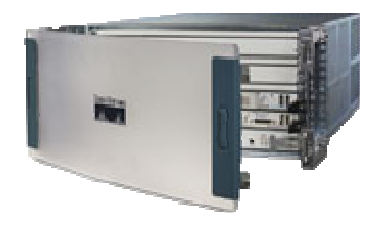

- $\mathcal{L}_{\mathcal{A}}$ Специализированное устройство
- $\overline{\phantom{a}}$  Оптимизиованное <sup>с</sup> определенной целью

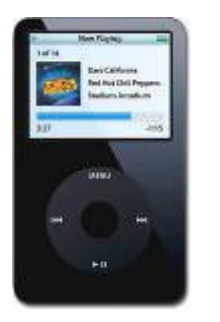

- $\mathcal{L}_{\mathcal{A}}$ Полное решение
- $\overline{\phantom{a}}$ Быстрая установка
- $\Box$ Легкая эксплуатация

- 
- Стандартные интерфейсы
- $\overline{\phantom{a}}$ Низкая цена

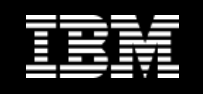

# **TwinFinTM Appliance –** преобразовывая аналитику

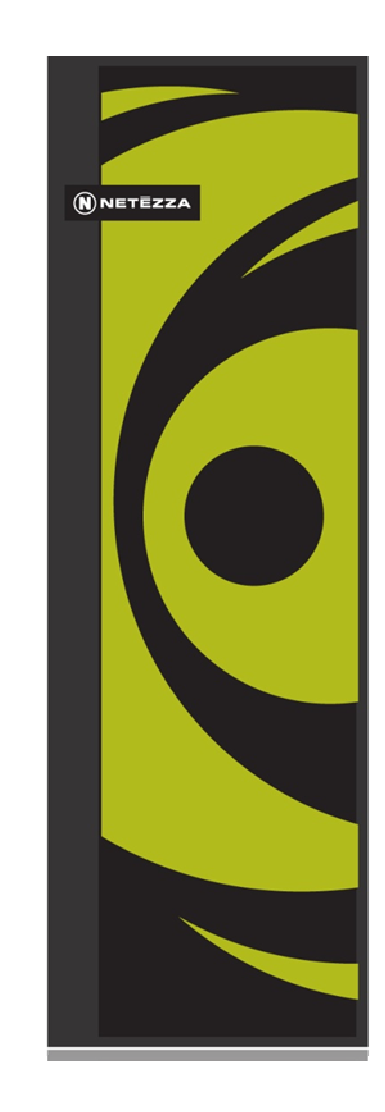

- г Специализированный аналитический движок
- г Интегрированные БД**,** сервер <sup>и</sup> хранение
- Стандартные интерфейсы
- Низкая стоимость владения
- г Скорость**: 10-100** раз быстрее традиционных систем
- Простота**:** Минимальное администрирование <sup>и</sup> настройка
- à, Масштабируемость**:** Петабайты данных
- Сообразительность**:** Высокопроизводительнаярасширенная аналитика

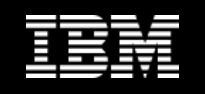

### Сильные заявления**,** которые можно доказать

- Мы докажем что мы <mark>проще</mark>
- Мы докажем производительость
- Мы докажем работу <sup>в</sup> вашей среде <sup>с</sup> вашими инстументами
- Мы докажем что <sup>у</sup> нас очень низкий **TCO**
- Мы докажем ценность для бизнеса<br>

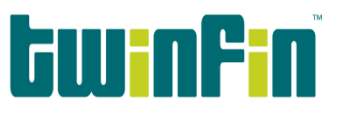

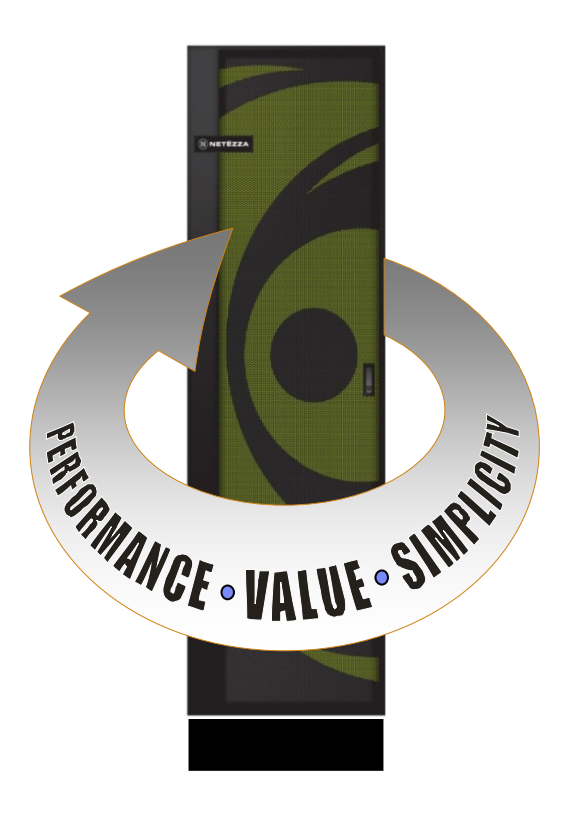

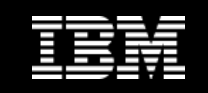

# Скорость

- $\mathcal{L}_{\mathcal{A}}$ 15,000 пользователей
- $\overline{\mathbb{R}}$ Выполнение 800,000+ запросов <sup>в</sup> день
- $\overline{\mathbb{R}}$ <sup>В</sup> <sup>50</sup> раз быстрее чем раньше

"…when something took 24 hours I could only do so much with it, but when something takes 10 seconds, I may be able to completely rethink the business process…"

- SVP Application Development, Nielsen

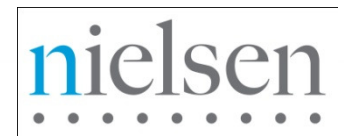

**Source:http://www.youtube.com/watch?v=yOwnX14nLrE&feature=player\_embedded**

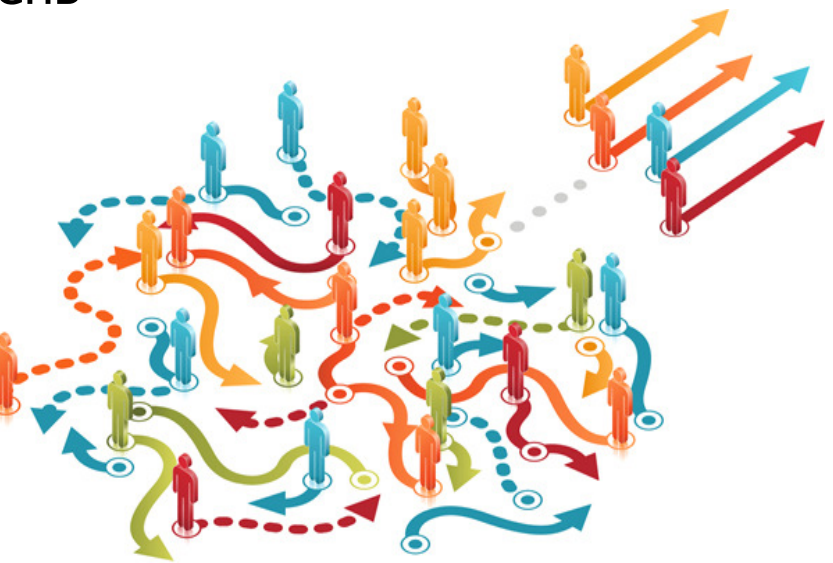

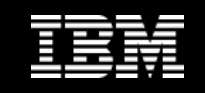

# Простота

- $\overline{\phantom{a}}$  Установлена <sup>и</sup> работала за 6 месяцев до прохождения формального обучения
	- <sup>В</sup> <sup>200</sup> раз быстрее Oracle системы
	- ROI менее чем за 3 месяца<br>

"Allowing the business users access to the Netezza box was what sold it."

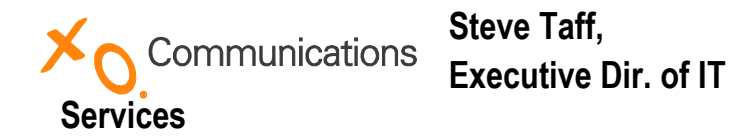

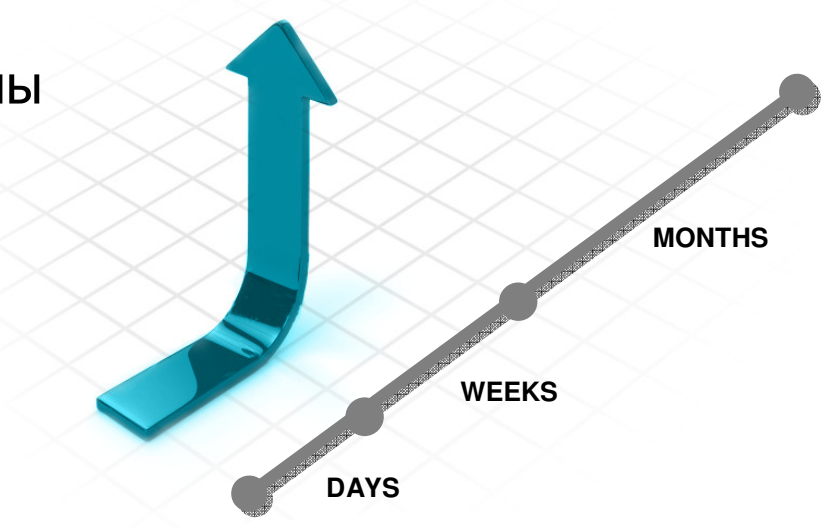

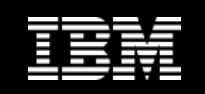

# Масштабируемость

- $\overline{\phantom{a}}$ 1 PB данных на Netezza
- $\overline{\phantom{a}}$ 7 лет исторических данных
- $\overline{\phantom{a}}$ Ежегодный рост данных 100-200%

"NYSE … has replaced an Oracle IO relational database with a data warehousing appliance from Netezza, allowing it to conduct rapid searches of 650 terabytes of data."

ComputerWeekly.com

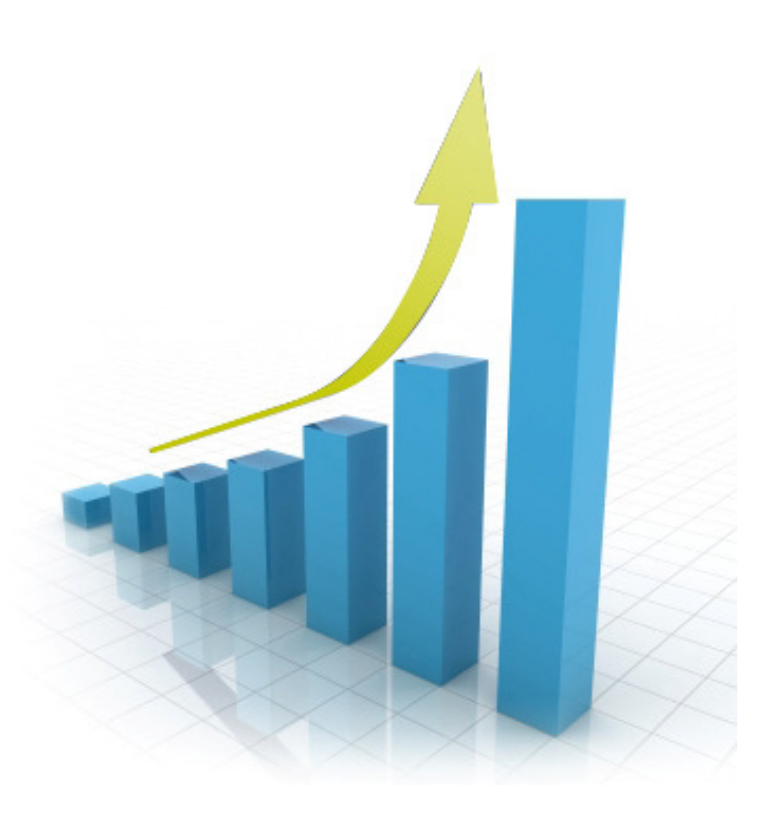

# **NYSE Euronext**

**Source: http://www.computerweekly.com/Articles/2008/04/14/230265/NYSE-improves-datamanagement-with-datawarehousing.htm**

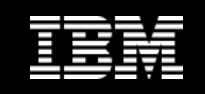

## Сообразительость

- $\overline{\mathbb{R}^n}$  Предсказание того что будут покупать <sup>в</sup> следующие визиты
- $\overline{\mathcal{L}}$  Погашение купонов на уровне 25% - высокий результат

"Because of (Netezza's) in-database technology, we believe we'll be able to do 600 predictive models per year (10X as many as before) with the same staff."

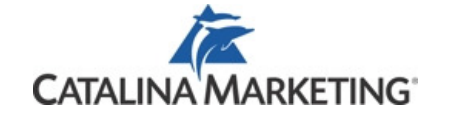

Eric Williams,CIO and executive VP

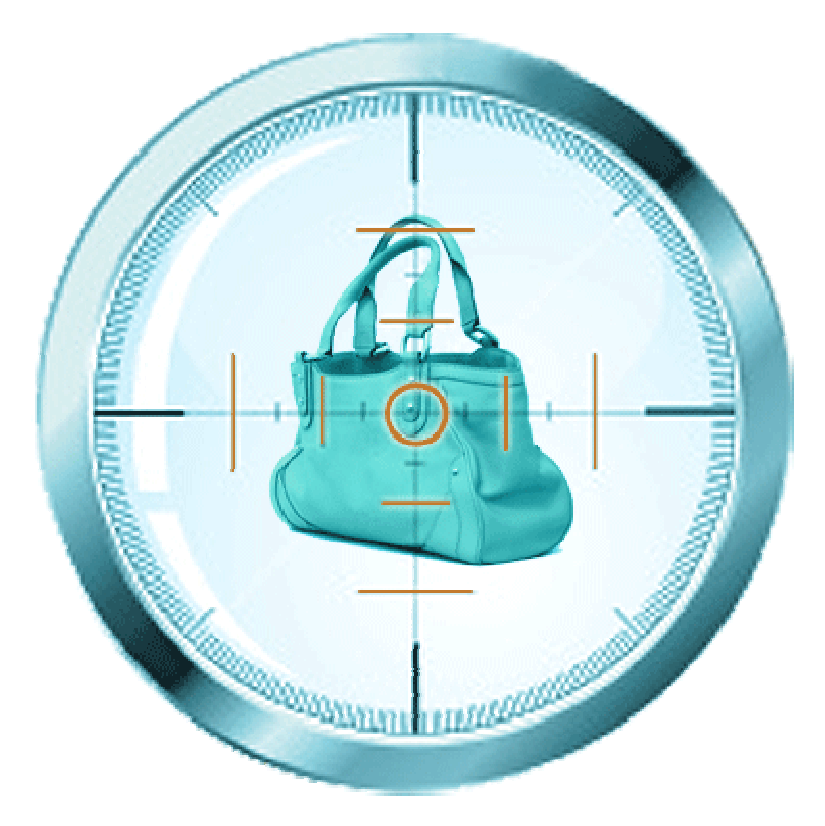

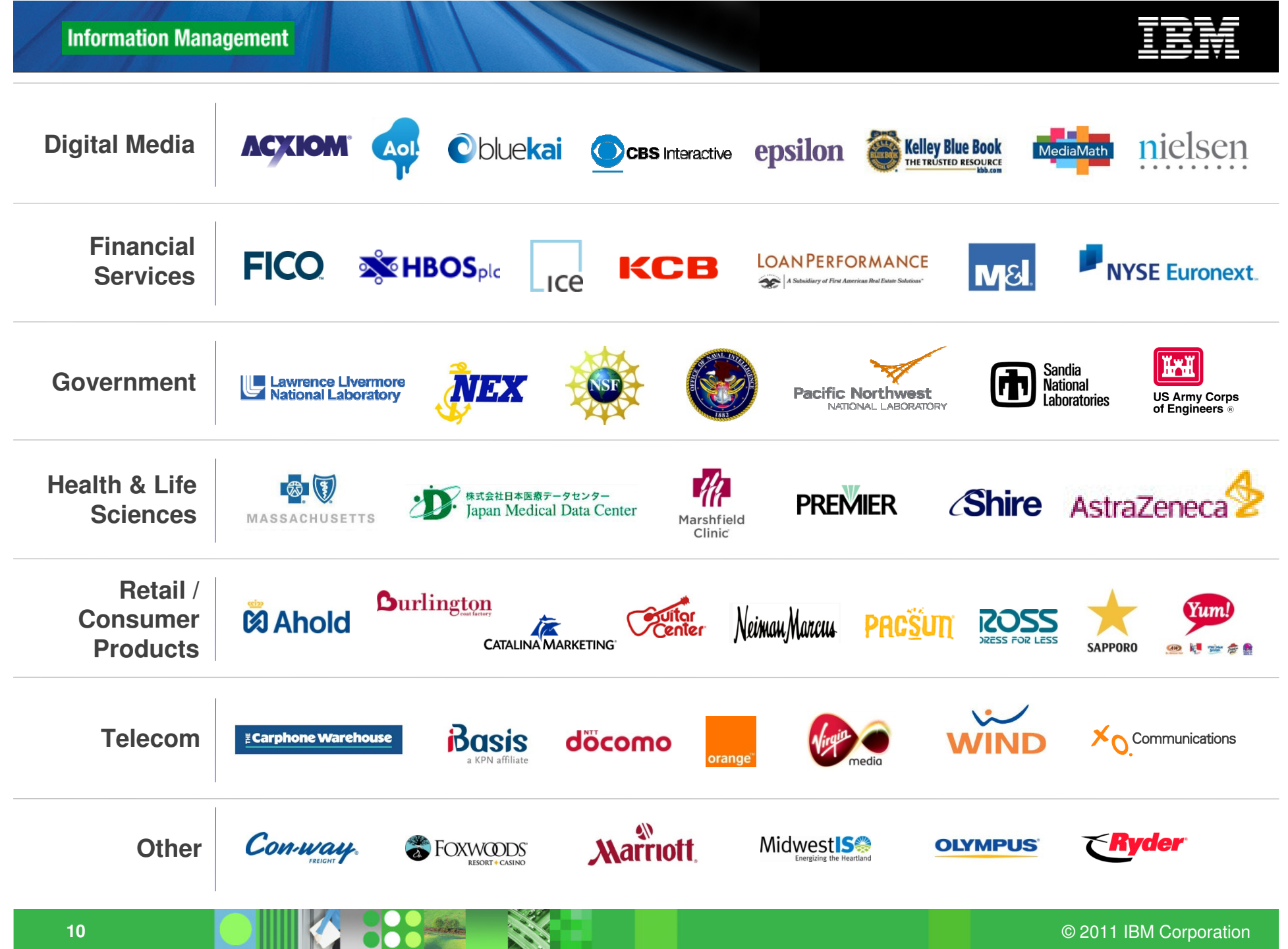

![](_page_10_Picture_1.jpeg)

![](_page_10_Picture_2.jpeg)

April 11, 2011

© 2011 IBM Corporation

![](_page_11_Picture_1.jpeg)

### Сложность традиционных хранилищ

![](_page_11_Figure_3.jpeg)

![](_page_12_Picture_1.jpeg)

### Упрощение архитектуры хранилища

![](_page_12_Figure_3.jpeg)

![](_page_13_Picture_1.jpeg)

# Загрузка данных <sup>в</sup> **Netezza**

## Интеграция данных

**Ab Initio**

**Business Objects/SAP**

**Composite Software**

**Expressor Software**

**GoldenGate Software (Oracle)**

**Informatica**

**IBM Information Server**

**Sunopsis (Oracle)**

**WisdomForce**

![](_page_13_Figure_13.jpeg)

![](_page_14_Picture_1.jpeg)

# Запросы <sup>к</sup> **Netezza**

![](_page_14_Picture_3.jpeg)

![](_page_15_Picture_1.jpeg)

# Управление **Netezza**

Нет индексов <sup>и</sup> настройки

#### Нет управления хранением

- **No dbspace/tablespace sizing and configuration**
- **No redo/physical/Logical log sizing and configuration**
- **No page/block sizing and configuration for tables**
- **No extent sizing and configuration for tables**
- **No Temp space allocation and monitoring**
- **No RAID level decisions for dbspaces**
- **No logical volume creations of files**
- **No integration of OS kernel recommendations**
- **No maintenance of OS recommended patch levels**
- **No JAD sessions to configure host/network/storage**

Resources become Data **Managers instead of Database Administrators** 

Нет установок ПО

![](_page_16_Picture_1.jpeg)

### Традиционная сложность **…**

#### **0. CREATE DATABASE TEST LOGFILE 'E:\OraData\TEST\LOG1TEST.ORA' SIZE 2M, 'E:\OraData\TEST\LOG2TEST.ORA' SIZE 2M, 'E:\OraData\TEST\LOG3TEST.ORA' SIZE 2M, 'E:\OraData\TEST\LOG4TEST.ORA' SIZE 2M, 'E:\OraData\TEST\LOG5TEST.ORA' SIZE 2M EXTENT MANAGEMENT LOCAL MAXDATAFILES 100 DATAFILE 'E:\OraData\TEST\SYS1TEST.ORA' SIZE 50 M DEFAULT TEMPORARY TABLESPACE temp TEMPFILE 'E:\OraData\TEST\TEMP.ORA' SIZE 50 M**

**UNDO TABLESPACE undo DATAFILE 'E:\OraData\TEST\UNDO.ORA' SIZE 50 M NOARCHIVELOG CHARACTER SET WE8ISO8859P1;** 

- **1. Oracle\* table and indexes**
	- **2. Oracle tablespace**
	- **3. Oracle datafile**
	- **4. Veritas file**
		- **5. Veritas file system**
			- **6. Veritas striped logical volume**
				- **7. Veritas mirror/plex**
					- **8. Veritas sub-disk**
					- **9. SunOS raw device**
						- **10. Brocade SAN switch**
							- **11. EMC Symmetrix volume**
							- **12. EMC Symmetrix striped meta-volume**
								- **13. EMC Symmetrix hyper-volume**
									- **14. EMC Symmetrix remote volume (replication)**
										- **15. Days/weeks of planning meetings**

**Netezza: Low (ZERO) Touch:**

Простота **Netezza**

**CREATE DATABASE my\_db;**

![](_page_17_Picture_1.jpeg)

### **ORACLE**Традиционная сложность **…**

 **CREATE TABLE "MRDWDDM"."RDWF\_DDM\_ROOMS\_SOLD" ("ID\_PROPERTY" NUMBER(5,0) NOT NULL ENABLE, "ID\_DATE\_STAY" NUMBER(5, 0) NOT NULL ENABLE, "CD\_ROOM\_POOL" CHAR(4) NOT NULL ENABLE, "CD\_RATE\_PGM" CHAR(4) NOTNULL ENABLE, "CD\_RATE\_TYPE" CHAR(1) NOT NULL ENABLE,"CD\_MARKET\_SEGMENT" CHAR(2) NOT NULL ENABLE, "ID\_CONFO\_NUM\_ORIG"**

#### $N$ UMBE $\bigotimes_{\mathcal{A}}$   $\mathcal{A}$   $\bigotimes_{\mathcal{A}}$   $\mathcal{B}$   $\mathcal{B}$   $\mathcal{B}$   $\mathcal{C}$   $\mathcal{C}$   $\mathcal{B}$   $\mathcal{C}$   $\mathcal{C}$   $\mathcal{B}$   $\mathcal{C}$   $\mathcal{C}$   $\mathcal{B}$   $\mathcal{C}$   $\mathcal{C}$   $\mathcal{D}$   $\mathcal{C}$   $\mathcal{D}$   $\mathcal{C}$   $\mathcal{D}$   $\mathcal{C$ **NULL ORACLE Indexes**

 $\texttt{"ID\_D}\quad$  create <u>index</u> "mrdwddm"."RDWF\_DDM\_ROOMS\_SOLD\_IDX1" ON "RDWF\_DDM\_ROOMS\_SOLD"  $\begin{array}{lclclcl} \textbf{NUMBE} & & \texttt{("ID\_PROPERTIES"} & \texttt{, "ID\_DATE\_START"} & \texttt{, "CD\_ROOM\_POOL"} & \texttt{, "CD\_RATE\_PGM"} \end{array} \textit{,}$ **ENABL** "CD\_RATE\_TYPE" , "CD\_MARKET\_SEGMENT" ) PCTFREE 10 INITRANS 6 MAXTRANS 255 **"CU\_REV\_PROJ\_NET\_USD" NUMBER(21, 3) NOT NULL ENABLE, STORAGE( FREELISTS 10) TABLESPACE "DDM\_DATAMART\_INDEX\_L" NOLOGGING"QY\_DAYS\_STAY\_CUR" NUMBER(3, 0) NOT NULL ENABLE, "CD\_BOOK\_SOURCE"CHAR(1) NOT NULL ENABLE) PCTFREE 5 PCTUSED 95 INITRANS 4 MAXTRANS 255** $S_{TORA}$  **CINICAL** DRIINC<sub>P</sub>  $I_{R}$ **PARTI MAXEXTI MAXEXTI** CREATE <u>BITMAP</u> INDEX "CRDBO"."SNAPSHOT\_MONTH\_IDX13" ON<br>DITISHIKA **THAN (600) PCTFREE 5 PCTUSED 95 INITRANS 4 MAXTRANS 255DEFAULT) TABLESPACE "DDM\_DATAMART\_INDEX\_L" NOLOGGING, PARTITION "PART2" "SNAPSHOT\_OPPTY\_MONTH\_HIST" ("SNAPSHOT\_YEAR" ) PCTFREE 10 INITRANS 2**STORA PCTFREI<br>MAXTRANS 255 STORAGE(INITIAL 4194304 NEXT 4194304 MINEXTENTS 2 MAXEXTENTS "DDM\_ MINEXTH 2147483645 PCTINCREASE 0 FREELISTS 1 FREELIST GROUPS 1 BUFFER POOL  $\tt LESS$  1 BUFFI DEFAULT) TABLESPACE "SFA\_DATAMART\_INDEX" NOLOGGING ; **STORA** PARTITI  $\textbf{Y}$ **DDM**  $\boldsymbol{A}$  and a sological set of the set of the set of the set of the set of the set of the set of the set of the set of the set of the set of the set of the set of the set of the set of the set of the set of LESS FREELIS<br>STORA "DDM\_DI**QRACLE Table Clusters PARALLE**<br> **APARALLE** INITRAI**Q ORACLE Bitmap index PARTITION "PARTITION" POINT "PARTITION" PARTITION "PARTITION" "PARTITION" "PARTITION" "PARTITION" "PARTITION" " 4194304 NEXT 4259840 MINEXTENTS 1 MAXEXTENTS 100000 PCTINCREASE 0FREELISTS 10 FREELIST GROUPS 1 BUFFER\_POOL DEFAULT) TABLESPACE**

#### **"DDM\_DATAMARTAMARTALE Table Clusters**

"DDM\_ <sub>MAXTRAI</sub> create <u>Cluster</u> "MRDW"."CT\_INTRMDRY\_CAL" ("ID\_YEAR\_CAL" NUMBER(4, 0),<br>LFSS **LESS THAN (2400) PCTFREE 5 PCTUSED 95 INITRANS 4 MAXTRANS 255 100000 PCTINCREASE 0 FREELISTS 10 FREELIST GROUPS 1 BUFFER\_POOL DEFAULT)"ID\_MONTH\_CAL" NUMBER(2, 0), "ID\_PROPERTY" NUMBER(5, 0)) SIZE 16384STORAGE(INITIAL 16777216 FREELISTS 6 FREELIST GROUPS 1) TABLESPACE**TABLESI <sub>"</sub>PCTFREE 10 PCTUSED 90 INITRANS 3 MAXTRANS 255 STORAGE(INITIAL **"DDM\_ROOMS\_SOLD\_DATA" NOLOGGING NOCOMPRESS, PARTITION "PART5" VALUES INITRANS 6 MAXTRANS 255 STORAGE(INITIAL 4194304 NEXT 4259840 MINEXTENTS 1 83886080 NEXT 41943040 MINEXTENTS 1 MAXEXTENTS 1017 PCTINCREASE 0**LESS **The COULD ONE SERVE SERVE A MARGINE 1** PERSONAL BIOGRAPHY **STORAGE(INITIAL 16777216 FREELISTS 6 FREELIST GROUPS 1) TABLESPACEMAXEXTENTS 100000 PCTINCREASE 0 FREELISTS 10 FREELIST GROUPS 1 BUFFER\_POOLFREELISTS 4 FREELIST GROUPS 1 BUFFER\_POOL RECYCLE) TABLESPACE"DDM\_ROOMS\_SOLD\_DATA" NOLOGGING NOCOMPRESS, PARTITION "PART6" VALUESDEFAULT) TABLESPACE "DDM\_DATAMART\_INDEX\_L" NOLOGGING, PARTITION "PART6""TSS\_FACT" ;PCTFREE 10 INITRANS 6 MAXTRANS 255 STORAGE(INITIAL 4194304 NEXT 4259840**

**LESS** THAN (MAXVALUE) PCTFREE 5 PCTFREE 5 PCTFREE 5 PCTFREE 5 PCTFREE 5 PCTFREE 5 PCTFREE 5 PCTFREE 4 MAXTRANS 255 **MINEXTENTS 1 MAXEXTENTS 100000 PCTINCREASE 0 FREELISTS 10 FREELIST GROUPS**<br>**STORAGE(INITIAL <u>16777216</u> FREELISTS 6 FREELIST GROUPS 1) TABLESPACE** "**ddm\_rooms\_sold\_data" <del>Nologging nocompre</del>ss "ddm\_datamart\_index\_l" nologging ) ;<br>"** 

### Простота **Netezza**

#### **Netezza**

 **CREATE TABLE MRDWDDM.RDWF\_DDM\_ROOMS\_SOLD (ID\_PROPERTY numeric(5, 0) NOT NULL ,ID\_DATE\_STAY integer NOT NULL ,CD\_ROOM\_POOL CHAR(4) NOT NULL ,CD\_RATE\_PGM CHAR(4) NOT NULL ,CD\_RATE\_TYPE CHAR(1) NOT NULL ,CD\_MARKET\_SEGMENT CHAR(2) NOT NULL ,ID\_CONFO\_NUM\_ORIG integer NOT NULL ,ID\_CONFO\_NUM\_CUR integer NOT NULL ,ID\_DATE\_CREATE integer NOT NULL ,ID\_DATE\_ARRIVAL integer NOT NULL ,ID\_DATE\_DEPART integer NOT NULL ,QY\_ROOMS integer NOT NULL ,CU\_REV\_PROJ\_NET\_LOCAL numeric(21, 3) NOT NULL ,CU\_REV\_PROJ\_NET\_USD numeric(21, 3) NOT NULL ,QY\_DAYS\_STAY\_CUR smallint NOT NULL ,** CD\_BOOK\_SOURCE CHAR(1) NO **distribute on random;**

#### •**No indexes**

•**No Physical Tuning/Admin**

•**Stripe data randomly, or by Columns**

![](_page_18_Picture_1.jpeg)

# **Simple to Deploy and Operate**

![](_page_18_Picture_3.jpeg)

### Простота

- Включил и работай …. это классический appliance<br>– Установка и готовность к работе примерно за 2 дн
- Установка <sup>и</sup> готовность <sup>к</sup> работе примерно за <sup>2</sup>дня

# Разработчики <sup>и</sup> администраторы **–** быстрый результат –

- Нет конфигурации и физического моделирования
- Нет индексов или тонкой настройки производительность «из коробки»
- Нет зависимости от модели данных

#### $\mathcal{L}_{\mathcal{A}}$ Разработчики **ETL**

- Нет необходимости <sup>в</sup> агрегатах упрощение логики ETL
- Более быстрая загрузка <sup>и</sup> преобразования

## Бизнес аналитики

- Скорость анализа <sup>10</sup><sup>и</sup> <sup>100</sup><sup>и</sup> раз быстрее
- Настоящие случайный запросы без индексов <sup>и</sup> настроек
- Сложные запросы по большим объемам данных
- Свежие данные загрузка <sup>и</sup> запросы <sup>к</sup> данным параллельно
- Расширенная аналитика на сотнях узлах обработки

![](_page_19_Picture_1.jpeg)

![](_page_19_Picture_2.jpeg)

© 2011 IBM Corporation

![](_page_20_Picture_1.jpeg)

# **Netezza AMPP™** архитектура

![](_page_20_Figure_3.jpeg)

#### **Netezza Appliance**

![](_page_21_Picture_1.jpeg)

## Специальные возможности **Netezza**

![](_page_21_Figure_3.jpeg)

![](_page_22_Picture_1.jpeg)

# Архитектура **IBM Netezza TwinFinTM**

#### **Optimized Hardware + Software**

**Purpose-built for high performance analytics; requires no tuning**

# **True MPP**

**All processors fully utilized for maximum speed and efficiency**

![](_page_22_Figure_7.jpeg)

#### **Streaming Data**

**Hardware-based query acceleration for blistering fast results**

#### Deep Analytics

Complex analytics executed in-database for deeper insights

![](_page_23_Picture_1.jpeg)

## Netezza S-Blade™

![](_page_23_Figure_3.jpeg)

![](_page_24_Picture_1.jpeg)

# Компоненты **S-Blade™**

![](_page_24_Picture_3.jpeg)

**IBM BladeCenter Server**

**Netezza DB Accelerator**

# Зеркалирование дисков <sup>и</sup> отказоустойчивость

![](_page_25_Figure_3.jpeg)

- $\overline{\phantom{a}}$  Все пользовательские данные <sup>и</sup> временные данные заркалируются
- F. Отказы дисков прозрачны для запросов <sup>и</sup> транзакций
- r. Даные на отказавших дисках автоматически регенирируются
- F. Плохие сектора автоматически перезаписываются или перемещаются

![](_page_26_Picture_1.jpeg)

# Спецификация **TwinFin™ <sup>24</sup>**

![](_page_26_Figure_3.jpeg)

![](_page_27_Picture_1.jpeg)

![](_page_27_Picture_2.jpeg)

**SLikharev@ru.ibm.com**

April 11, 2011

© 2011 IBM Corporation